Actiontec V1000h [Firmware](http://docs.com-document.ru/get.php?q=Actiontec V1000h Firmware Update) Update >[>>>CLICK](http://docs.com-document.ru/get.php?q=Actiontec V1000h Firmware Update) HERE<<<

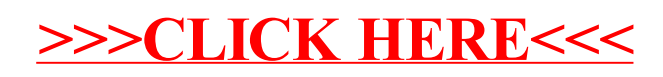